AutoCAD For Windows

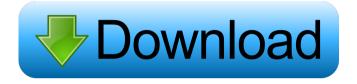

AutoCAD Crack Free Download [32|64bit]

## Applications of AutoCAD Full Crack - Design, Geometric, CAD, Construction & Planning,

Drafting, Computer Aided Design AutoCAD in construction and drafting The Structural Drafting & Design Application in AutoCAD is a purpose-built structural and building design application, designed to be used to design, create and analyze reinforced concrete, precast structural, and

steel building systems. **Applications of Structural** Drafting & Design - DDS DDS - AutoCAD Design Scripting -Design and planning a home, office, and/or facility? Creating architectural interiors and exteriors? Doing site and landscape surveys? Planning for stormwater and wastewater

systems? Start your design project with AutoCAD Design Scripting. The tool enables you to create DWG files from a script template. A user can create a DWG file using a single menu selection. AutoCAD Design Scripting is a purpose-built, customizable, and expandable structural

drafting software application. If you use Word, Excel, or other Office automation products, you know how tedious and timeconsuming it is to update your template files. With AutoCAD Design Scripting, you can leverage your work in other applications, and even save your changes to one of several

scripting packages. What's more, as a custom tool, you can develop any design automation, adding special features such as printout formats, advanced queries, and more. This is a brand new application for 2014 that can be used with AutoCAD 2013, 2014, and the upcoming 2015 releases. Customization of

DWG files with AutoCAD **Design Scripting DWS -**Autodesk Design Review -Review and manage your design from one place. Everything is in one tool, including the ability to create AutoCAD drawing files, manage comments, manage design constraints, and complete other tasks. DWS -

Autodesk Design Review is a purpose-built structural drafting software application that enables you to review and manage your design from one place. In addition, it can also display, annotate, and share your design from anywhere. AutoCAD for interior design AutoCAD for Interior Design -

Design the interior of your home, office, or business space. AutoCAD for Interior Design is a purpose-built interior design application that includes predefined templates for architects, designers, planners, and other

AutoCAD Crack Download X64

History AutoCAD was created as a direct competitor to the PostScript-based Tekla CAD (part of Tekla Software) by Gregor Mendelsohn in 1987, as the Product Manager for Tekla. Its first release was AutoLISP Version 2.0 released in 1988. AutoCAD has been extended with new capabilities by

Inventor, ArchiCAD, Civil 3D. Creo, and other products. New features and enhancements have come with each major release of AutoCAD, which is typically followed by a major release of AutoCAD LT. AutoCAD was the first release of AutoCAD that was more than a simple addon to other programs. In the late

1980s, Mendelsohn's AutoLisp code ran in the background on an AUTODO. This eventually evolved into AutoLISP for AutoCAD. AutoLISP was used to extend AutoCAD with the ability to modify the drawing, check constraints, create block cuts, create geometric dimensioning and tolerancing,

and create custom field types. AutoLisp AutoLisp is the code that makes AutoCAD work. Unlike other Autodesk products, AutoCAD is not an object-oriented application. Instead, it is written in AutoLisp, a high-level version of LISP that can be used to extend AutoCAD with new

capabilities. The AutoLisp language is relatively low level. By contrast, VBA, Visual Basic for Applications, is an objectoriented language designed to make software easier to create. edit, and maintain. With AutoLisp, the programmer must describe exactly what an AutoCAD command or

procedure should do using a few simple words. The AutoLisp language makes it possible for programmers to change or add to AutoCAD's functionality by changing the language itself. AutoLisp was intended to allow a user to develop or modify functions on a single drawing, without the need to save and

load a drawing, the drawing does not have to be open in the drawing program, and the code is not placed into a specific drawing. Unlike VBA or Visual LISP, AutoLisp is not integrated into the drawing program but instead operates from the command line. The AutoLisp code is saved as a

stand-alone program and can be used anywhere to automate any AutoCAD feature. For example, AutoLISP could be used to write a program that places 5b5f913d15

Select the model for further processing. Then, follow the instructions. The software will generate the executable file in the program folder, which you must run to activate it. To learn how to use the activation key automatically in a C\C++

## software, please consult the manual. Download X-Activator, please.

-Autocad ACAD.DLLX-2.1.00.zip -File\_Size: 254564 -File\_Name: ACAD.DLL -File\_Source:

\_\_\_\_\_

\*

## -Select the same folder as Autocad Autocad.exe (program folder).

\* -Autocad X-Activator (X-ACT).zip

\* -File\_Size: 39754-File\_Name: X-ACT.zip-File\_Source: The installation

manual ----- 1. Load X-Activator.exe, which will open the main screen. 2. Click on "X-Activator Options", and click on the "Preferences" button. 3. Open "Path" and add the autocad\acad.dll file, the autocad\expat.dll file, and the autocad\expat32.dll file, which you have installed previously. 4.

Click on "X-Activator Options" again, and click on "Apply". 5. Exit the program and load Autocad Autocad.exe. The User Manual ----- This document contains the activation keys for Autodesk Autocad and Autodesk Autocad X-Activator. The activation keys can be used to autorun the

Autocad programs Autocad X-Activator X-ACT when they are launched or when they are opened. Autocad X-Activator

What's New in the?

You can now create a new drawing with a shortcut key. Just create a new project in the work area and type r, to add a new drawing and start working on it. (video: 1:28 min.) The new ribbon bar, from which you can start typing a command, for example r, is also a shortcut for

new projects. (video: 1:43 min.) The basic navigation ribbon has been improved, and each function has been assigned a graphic. The "Background View" button on the navigation ribbon has been replaced by "Online Help." On the ribbon bar, you can open the online help and the help center, choose

"New Help" to create a new Help topic, and access the history of your commands by clicking the help icon in the ribbon toolbar. If you create a macro with the command line, the following shortcuts are available: - auto start of macro ("."): when you create a new macro in the macro editor, it

starts immediately. - after starting macro (":) you can execute a command. - input cursor position (":") you can set the cursor position at the start of the macro. - exit position of cursor (":") you can exit the macro. - Help key: a keyboard shortcut to start the help. options key: a keyboard

shortcut to open the macro editor. - save and exit: a keyboard shortcut to save the macro and exit the macro editor. The "Online Help" command to display the Help topic has been moved from the "Help" button in the ribbon toolbar to the command line. (video: 1:35 min.) The shortcut key on the ribbon bar for renaming a drawing from the File Explorer toolbar has been changed to the "Ctrl + R" keyboard shortcut. (video: 1:46 min.) The rename dialog box also has a button to assign a shortcut to the "Ctrl + R" key combination (for example, "Ctrl + R" to Rename). (video: 1:52

min.) The new "Named Block" dialog box has been added. In the "Named Block" dialog box, you can define a name for a block with the new Quick Rename option and assign a keyboard shortcut to this block. (video: 1:44 min.)

System Requirements:

The Windows 7 edition is the minimum requirement. Windows 10 editions will be supported. The following audio/video cards/APIs are supported: Windows 7 32-bit / Windows 10 32-bit Windows 7 64-bit / Windows 10 64-bit

Intel<sup>®</sup> Compute Stick (dualboot supported) Blu-ray Player \*Please note: \*When performing a Linux-based dualboot on your PC, it is recommended to upgrade the kernel to 4.14.5 or higher and use

Related links:

http://www.essentialoilscandles.com/wp-content/uploads/2022/06/calhamp.pdf https://in-loving-memory.online/autocad-full-version-free-3264bit/ https://bestasmrever.com/wp-content/uploads/2022/06/AutoCAD-22.pdf http://www.roberta-lee-mcleod.com/2022/06/07/autocad-24-0-keygen-full-version-freedownload-3264bit-latest-2022/ http://www.anastasia.sk/?p=249152 https://agile-garden-04320.herokuapp.com/phikali.pdf https://x-streem.com/upload/files/2022/06/gRJmfWANLcge7bIu35PC 07 4752643bab6cea032fdbc3e55 1af27f5 file.pdf http://ibioshop.com/?p=13796 http://sharedsuccessglobal.com/marketplace/upload/files/2022/06/APK8sFcvLUoHgixXbEOf 07 47526 43bab6cea032fdbc3e551af27f5\_file.pdf https://skatesquad.com/upload/files/2022/06/3hxE86N7HYkrk7qCuR3O 07 4752643bab6cea032fdbc3e 551af27f5 file.pdf http://www.keops.cat/index.php/2022/06/07/autocad-crack-patch-with-serial-key-latest-2022/ https://www.yesinformation.com/autocad-2017-21-0-win-mac-2022/ https://delicatica.ru/2022/06/07/autocad-crack-win-mac/ http://www.acasi.org/autocad-crack-free-pc-windows/ https://vicdigital.it/wp-content/uploads/2022/06/virdulr.pdf https://rocky-escarpment-90924.herokuapp.com/ranlaw.pdf https://zakadiconsultant.com/wp-content/uploads/2022/06/AutoCAD-36.pdf https://csermooc78next.blog/2022/06/07/autocad-crack-free-download-win-mac-2022-new/ http://www.astrojan.nl/mijn-dagelijkse-links/ https://social111.s3.amazonaws.com/upload/files/2022/06/npgvToM6PXhadDtynov4\_07\_f659b8ce328ba 976e9b9c31934993f83 file.pdf